# $\otimes$  ptC $^{\circ}$

### **SPR Details**

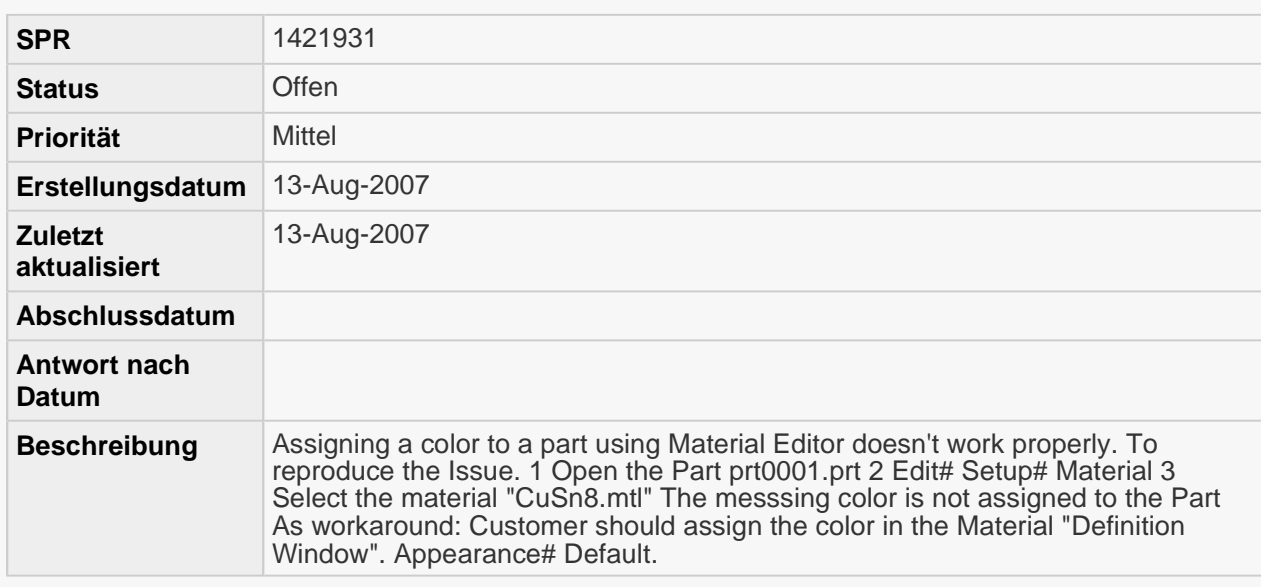

#### **Betroffene Produkte**

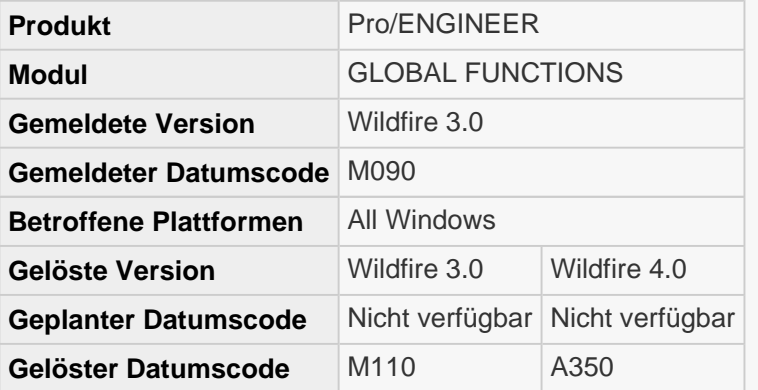

#### **Verwandte Dokumente**

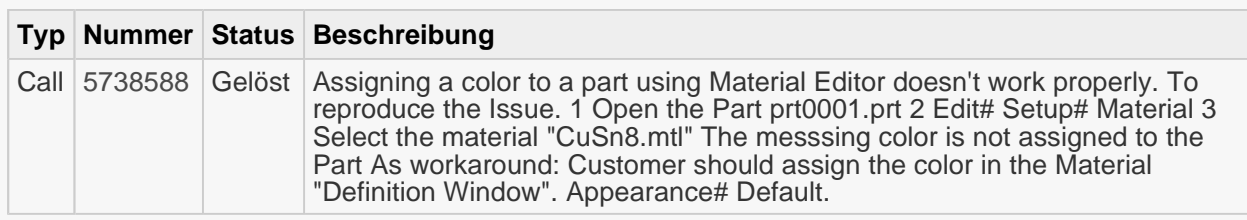

## Copyright © 2009, Parametric Technology Corporation